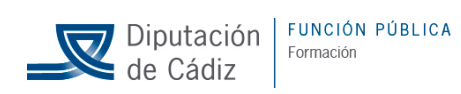

## MLL/mlpc/jmds

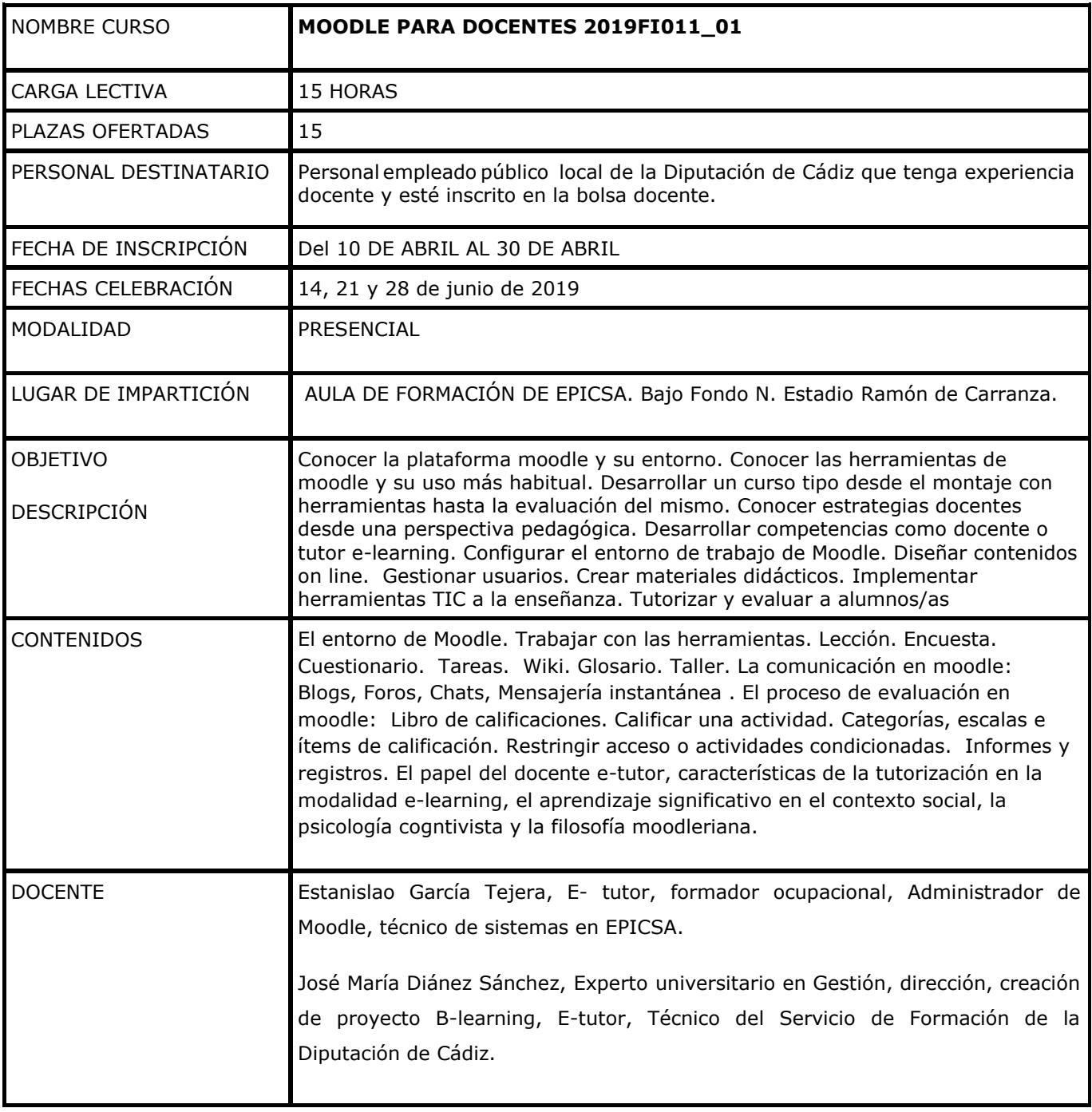